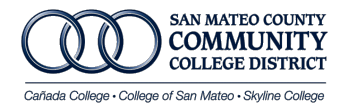

## **SHORT TEMPORARY & SUBSTITUTE PAF INSTRUCTIONS**

Complete the Short-Term PAF to ensure employee payment. Short-Term and Substitute employees receive payment on the 15<sup>th</sup> of each month for the previous month work. To ensure timely payment follow the Payroll [Deadlines](https://smccd-public.sharepoint.com/Pages/Payroll.aspx?RootFolder=%2FPayroll%2FDistrict%20Payroll%20Infomation&FolderCTID=0x012000469339166ACED243B5AA8112482FB6C8&View=%7BDE841848%2D3FE7%2D44F3%2DB9DB%2DE7054A9665E3%7D) available on the Downloads page. [Short-Term/Substitute Employment Policy and Procedures](https://smccd-public.sharepoint.com/humanresources/Policies%20and%20Procedures/Short_Term_and_Substitute_Employment_Policy_&_Procedures.pdf) are available in the Human Resources Downloads Page.

## **SUBSTITUTE EMPLOYMENT:**

- **1. New Hire Packet:** All new employees must complete a New Hire Welcome Packet. If the person has already worked for the district in the past, only complete the PAF. Employee can update their personal information in Websmart.
- **2. PAF:** Complete a PAF for a New Hire (Add New Position), Re-employment, Salary Change, Labor Distribution Change, and Termination.
	- *Board Approval:* Enter the date the Short-Term position was board approved.
	- *Dates of Employment:* This determines the dates the time sheet will be available on Websmart or Department Entry. The default end date for all Short-Term employment is 06/30/YY.
	- *Position Number:* Consists of six Characters, i.e. 2L2416 or 2M2416
		- First character of the position indicates the campus location**.**
			- 1.Chancellor's Office
			- 2.Skyline
			- 3.Cañada
			- 4.CSM
		- Second character is an "L" indicative of regular Short-Term/Substitute and "M" is for miscellaneous employees.
		- Last characters indicate the department's organization number.
	- *Effective Date:* Enter the date you want the employment and or change to reflect.
	- *Employment Type:*
		- Box A: Short Term Employee
			- Short-Term employment requires Board Approval (AB 500).
		- Box B: Substitute Employee
		- If you check this box, also complete the "Complete this Section if Hiring a Substitute."
			- Substitutes do not need Board Approval.
			- Substitutes can only replace an employee absent from work:
				- i.e. Leave of Absence, Sick/Vacation Coverage, Vacant Position.
			- Substitutes replacing someone in a vacant position can only substitute for 60-Days during recruitment period.
			- Substitutes cannot replace someone detailing in another position.
		- Box C: Retiree returning to the same classification or lower classification.
		- Box D: Retiree- Retiree returning in same or higher classification.
		- Box E: Miscellaneous- Requires Board Approval.
- *Job Title:* This will show in Websmart.
- *Salary Schedule:*
	- o Short Term Employees salary schedule is 6T, MH or 80% of regular salary schedules.
	- o Shot-Term Retirees are paid from regular salary schedule, highest step, + LSI prior to retiring.
	- o Substitutes are paid 100% from regular salary schedules (i.e. 40, 50, 60, 70…)
- *Average Monthly Hours:* Hours you expect employee to work.
- *Labor Distribution:* The position Org and Labor Distribution Org must match. If there is a change in Org then the position# also changes. Check this box for any other distribution change.
- *Web Approver and FYI:* Enter name and G# of approver and FYI.
- *Time Sheet Reporting System:* Indicate if you want the employee to see their time sheet in Websmart and enter hours or if the department approver wants will manually enter hours in banner.